## SAP ABAP table V TIVSCCHRGRO {Generated Table for View}

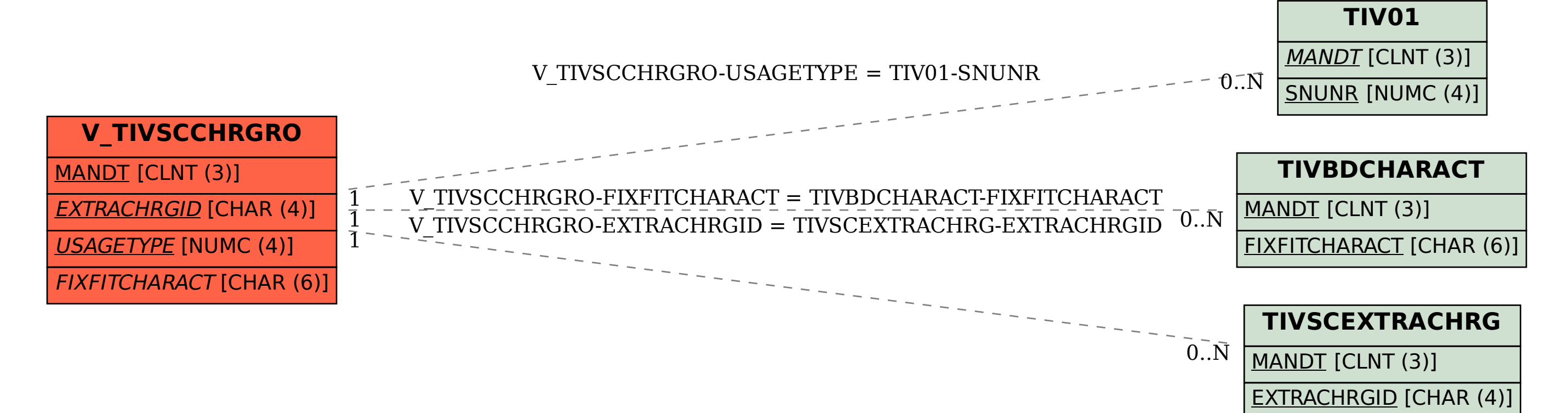